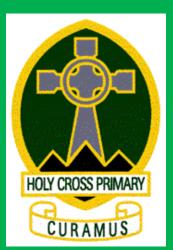

# A Holy Cross Guide to Seesaw

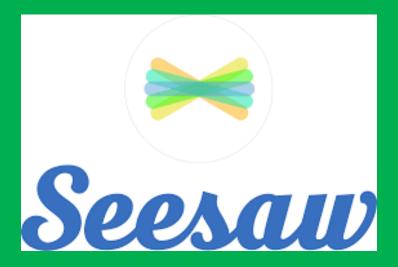

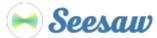

#### **Miss Bancewicz's Home Learning Code**

1. Go to https://app.seesaw.me on a computer. Or install the Seesaw Class App on an iOS or Android device.

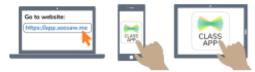

2. Choose "I'm a Student".

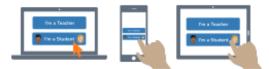

3. Scan this code using Seesaw's built-in QR code scanner. Or type in these letters to access your Seesaw account: MQWN SHKN YNMI MIGR

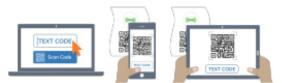

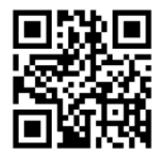

Ask your teacher for a new code after January 24, 2024. This code is a password. If you have this code, you can access this account. Do not post codes on social media or in any publicly accessible place on the Internet! Each pupil has been provided with a Home Learning Code. You can always ask the class teacher for a new one!

| Seesaw              |  |  |  |  |  |
|---------------------|--|--|--|--|--|
| l'm a Teacher       |  |  |  |  |  |
| 🁩 I'm a Student 🌘   |  |  |  |  |  |
| I'm a Family Member |  |  |  |  |  |
|                     |  |  |  |  |  |

I'm a Seesaw for Schools Administrator

Click 'I'm a Student'

Go to ww.seesaw.com or scan the QR Code straight from your tablet or device.

| 👩 Student Sign In 🍷 |                     |  |
|---------------------|---------------------|--|
|                     |                     |  |
| Email               |                     |  |
| Email               |                     |  |
| Password            |                     |  |
| Password            | ۲                   |  |
| Forgot Password?    | Student Sign In     |  |
| G Sign Ir           | n with Google       |  |
| 🐼 Sign In           | with ClassLink      |  |
| Seesaw for Sch      | ools Clever Sign In |  |
| TEXT CODE           | Go                  |  |
| /                   | ican Code           |  |
|                     |                     |  |
|                     |                     |  |
|                     |                     |  |
|                     |                     |  |

Enter the 'Text Code' found on the Home Learning Code page

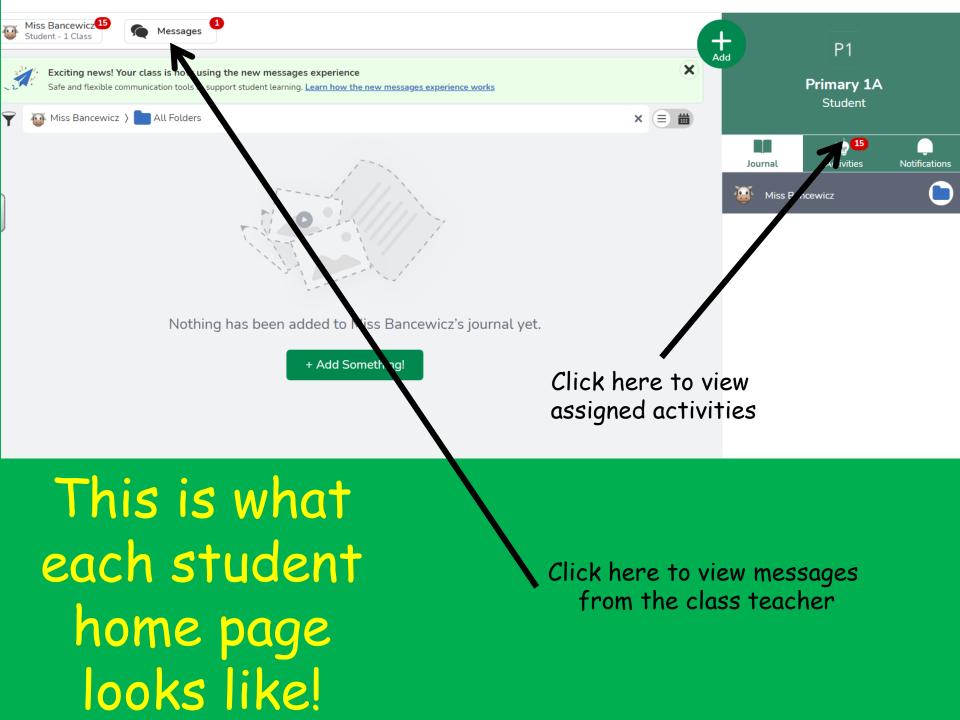

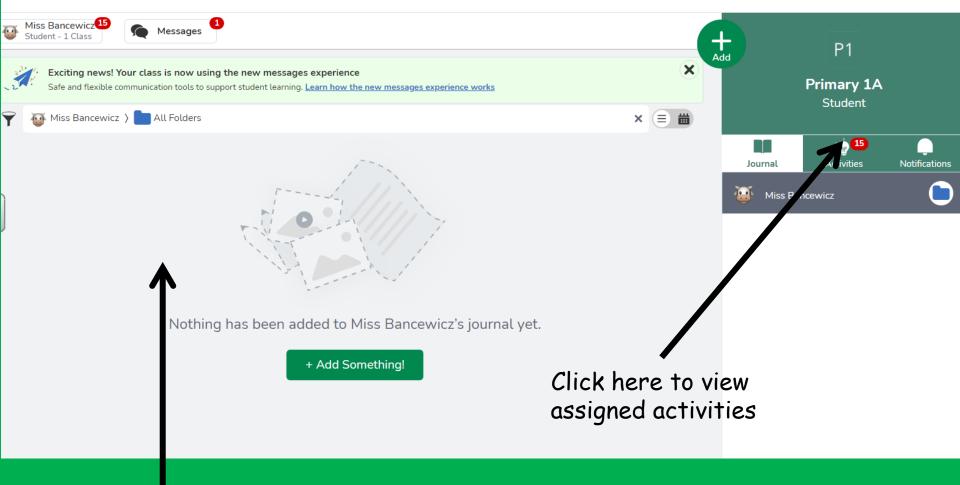

# Here you will find class activities and any photos/videos that the teacher has uploaded.

### Here are the assigned activities for the week!

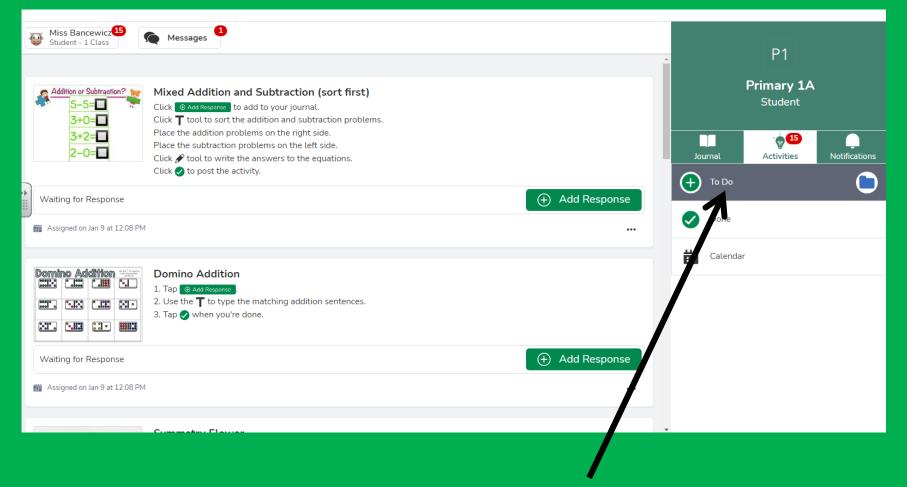

Click on 'To Do' to view assigned activities

# Click on 'Calendar' to see an overview of assigned activities

| Miss Bancewicz<br>Student - 1 Class                | 18 🌘 Message      | s                  |                           |          |        |         |                                  |
|----------------------------------------------------|-------------------|--------------------|---------------------------|----------|--------|---------|----------------------------------|
| <b>∢ Today                                    </b> | Monday            | Tuesday            | January 2023<br>Wednesday | Thursday | Friday | Saurday | P1<br>Primary <b>1</b> A         |
| 1                                                  | 2                 | 3                  | 4                         | 5        | 6      | Ŧ       | Student                          |
| 8                                                  | 9<br>6 activities | 10                 | 11                        | 12       | 13     | 14      | Journal Activities Notifications |
| 15                                                 | 16                | 17                 | 18                        | 19       | 20     | 21      | Calendar                         |
| 22                                                 | 23                | 24<br>3 activities | 25                        | 26       | 27     | 28      |                                  |
| 29                                                 | 30                | 31                 |                           |          |        |         |                                  |

Complete activities for the current week first!

## Select the date for the current week to view assigned activities

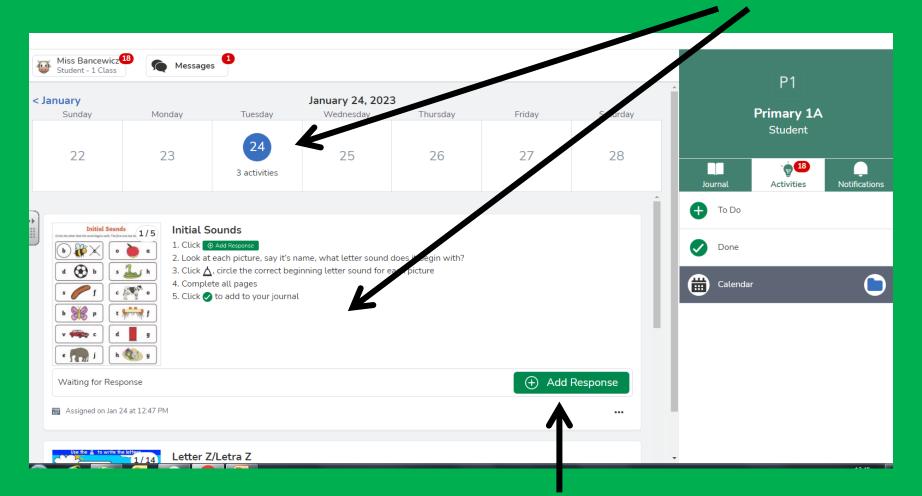

#### Click 'Add Response' to begin the activity

# An interactive page will open when you click on 'Add Response'. Here you can...

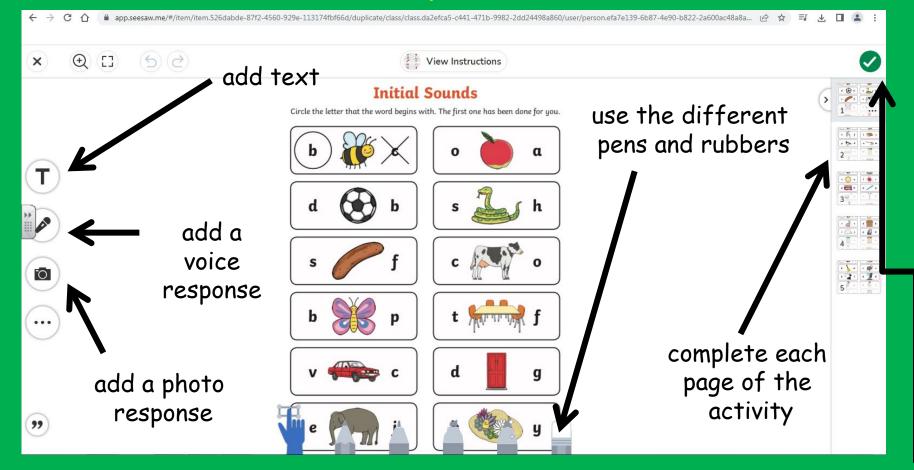

#### When complete, click the green tick

After you have clicked the green tick, you will be taken back to your home screen where you can await teacher approval.

| Wiss Bancewicz Messages Student - 1 Class                                                               |                                                                                                    | 4        |         | P1                    |                   |
|----------------------------------------------------------------------------------------------------|----------------------------------------------------------------------------------------------------|----------|---------|-----------------------|-------------------|
| Exciting news! Your class is now using the new<br>Safe and flexible communication tools to support stur |                                                                                                    | Add      |         | Primary 1A<br>Student |                   |
| Y 🤯 Miss Bancewicz > 🖿 All Folders                                                                      |                                                                                                    | × = #    |         | Student               |                   |
| Waiting for Teacher Approval                                                                            |                                                                                                    | Í        | Journal | Activities            | <br>Notifications |
| Wiss Bancewicz                                                                                          |                                                                                                    |          | Miss Ba |                       |                   |
| n response to: Initial Sounds                                                                           |                                                                                                    |          |         |                       |                   |
|                                                                                                    | Initial Sounds<br>Circle the letter that the word begins with. The first one has been done for you. | 1/5      |         |                       |                   |
|                                                                                                    | (b) 🐺 🗙 (o 🍋 a                                                                                      |          |         |                       |                   |
|                                                                                                    | d 🚱 b s 🖾 h                                                                                         |          |         |                       |                   |
| <                                                                                                    | s f c r o                                                                                           |          |         |                       |                   |
|                                                                                                    | b <b>%</b> p t <b>****</b> f                                                                        |          |         |                       |                   |
|                                                                                                    | v 🗰 c d 📕 g                                                                                         |          |         |                       |                   |
|                                                                                                    | e 🎢 j h 🆚 y                                                                                         | <b>.</b> |         |                       |                   |

Some teachers will write a note each week with some information about the class learning. You will find this at the top of the journal on the home page.

| 4 | Miss Bancewicz <sup>18</sup> Messages                                                                                                    | +   |            | P1                    |                      |
|---|----------------------------------------------------------------------------------------------------|-----|------------|-----------------------|----------------------|
|   | <ul> <li>Exciting news! Your class is now using the new messages experience</li> <li>Safe and flexible communication tools to support student learning. Learn how the new messages experience works</li> <li>Miss Bancewicz &gt; All Folders</li> </ul> | Add |            | Primary 1A<br>Student |                      |
| ٦ |                                                                                                    |     |            |                       |                      |
|   | Prinned P1 Everyone 7 ∭ Miss Bancewicz                                                                                                    | ĺ_  | Journal    | Activities            | <b>Notifications</b> |
|   | Week beginning 23rd January *                                                                                                    |     | 🥶 Miss Bar | ncewicz               |                      |
| J | This weeks sounds: z, w                                                                                                    |     |            |                       |                      |
|   | (please continue to revise s, a, t, i, p, n, c, k, e, h, r, m, d, g, o, u, l, f, b, ai, j, oa, ie, ee, or)                                                                                                    | L   |            |                       |                      |
|   | This weeks book: Who Is It? 🌇                                                                                                    |     |            |                       |                      |
|   |                                                                                                    |     |            |                       |                      |
|   | Common Words 🛯 All Primary 1 children should be able to say and write the first 1-25 common words.                                                                                                    |     |            |                       |                      |
|   | the                                                                                                    |     |            |                       |                      |
|   | of                                                                                                    |     |            |                       |                      |
|   | and                                                                                                    |     |            |                       |                      |
|   | a                                                                                                    |     |            |                       |                      |

# Please comment, say hello, like posts or leave a voice message! We love to interact with pupils and parents on Seesaw!

| - | Miss Bancewicz       Messages         Student - 1 Class       Messages         Exciting news! Your class is now using the new messages operience       X         Safe and flexible communication tools to support student learning       Carn how the new messages experience works | Add         | P1<br>Primary 1A<br>Student |               |
|---|----------------------------------------------------------------------------------------------------|-------------|-----------------------------|---------------|
| Ţ | · · · · · · · · · · · · · · · · · · ·                                                                                                    |             | otadent                     |               |
|   | Week beginning 23rd January *                                                                                                    |             | 17                          | 1             |
|   | This weeks sounds: z, w                                                                                                    | Journal     | Activities                  | Notifications |
| * | (please continue to revise s, a, t /, p/n, c, k, e, h, r, m, d, g, o, u, l, f, b, ai, j, oa, ie, ee, or)                                                                                                    | \min Miss B | ancewicz                    | 0             |
|   | This weeks book: Who Is It 🗰                                                                                                    |             |                             |               |
|   | Common Words II All rimmy 1 children should be able to say and write the first 1-25 common words.                                                                                                    |             |                             |               |
|   | the                                                                                                    |             |                             |               |
|   | of                                                                                                    |             |                             |               |
|   | and                                                                                                    |             |                             |               |
|   | a                                                                                                    |             |                             |               |
| • | September 5, 2022, 2:14 PM                                                                                                    |             |                             |               |
| 2 | Comment ····                                                                                                    |             |                             |               |

# You can send teachers any additional learning by clicking the green 'Add' button

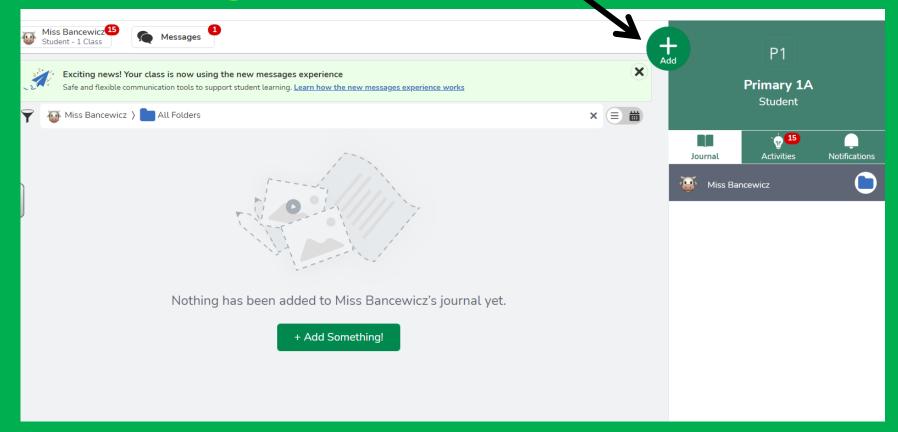

# You can upload...

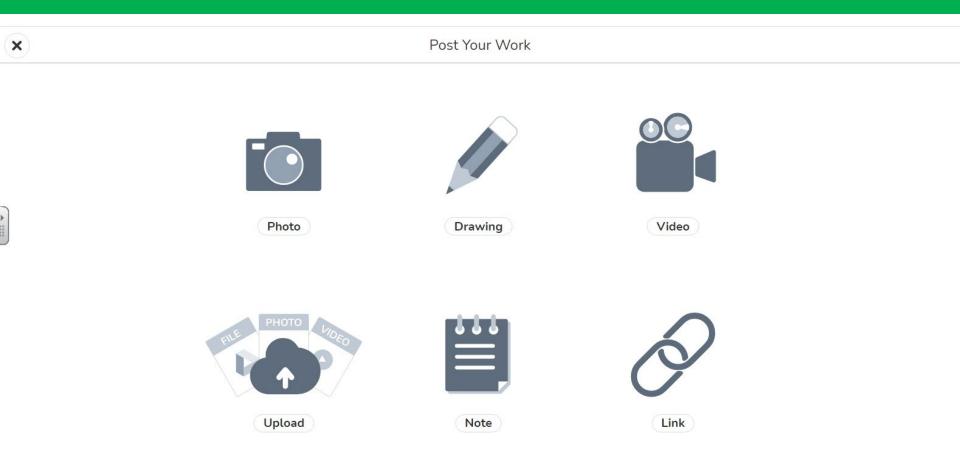

# a drawing or some writing...

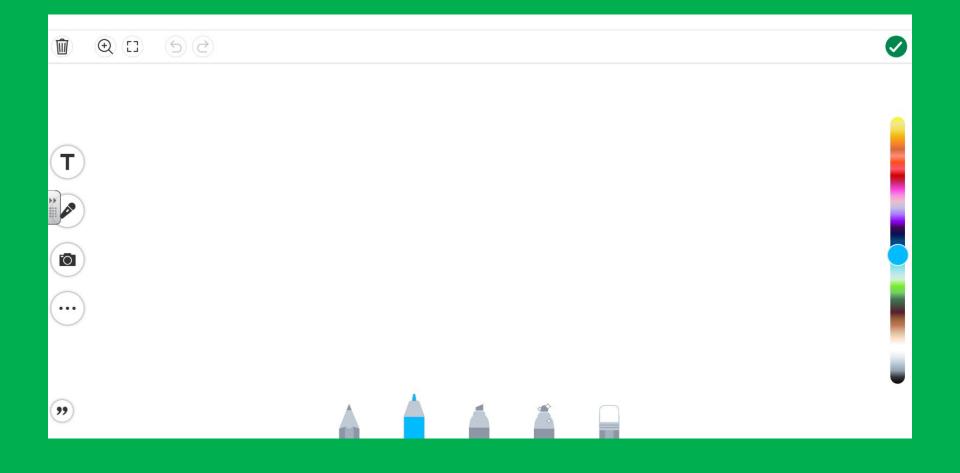

# a note of any learning

| ¢ | Type a Note | 0 |
|---|-------------|---|
|   |             |   |
|   |             |   |
|   |             |   |
| ▶ |             |   |
|   |             |   |
|   |             |   |
|   |             |   |
|   |             |   |
|   |             |   |

# Drop a file such as a photo or video

| <b>(</b> | Ade                                                               | d a File                                                                                             |  |
|----------|-------------------------------------------------------------------|----------------------------------------------------------------------------------------------------|--|
|          | Drd<br>Add up to 10<br>Or 1 PDF<br>Or 1 video (m<br>Or 1 audio (m | pp File<br>images (jpg, png)<br>ip4, mov, webm)<br>ip3, m4a, wav)<br>warn how to make files smaller. |  |
|          | Select from Computer                                              | Select from Google Drive                                                                             |  |